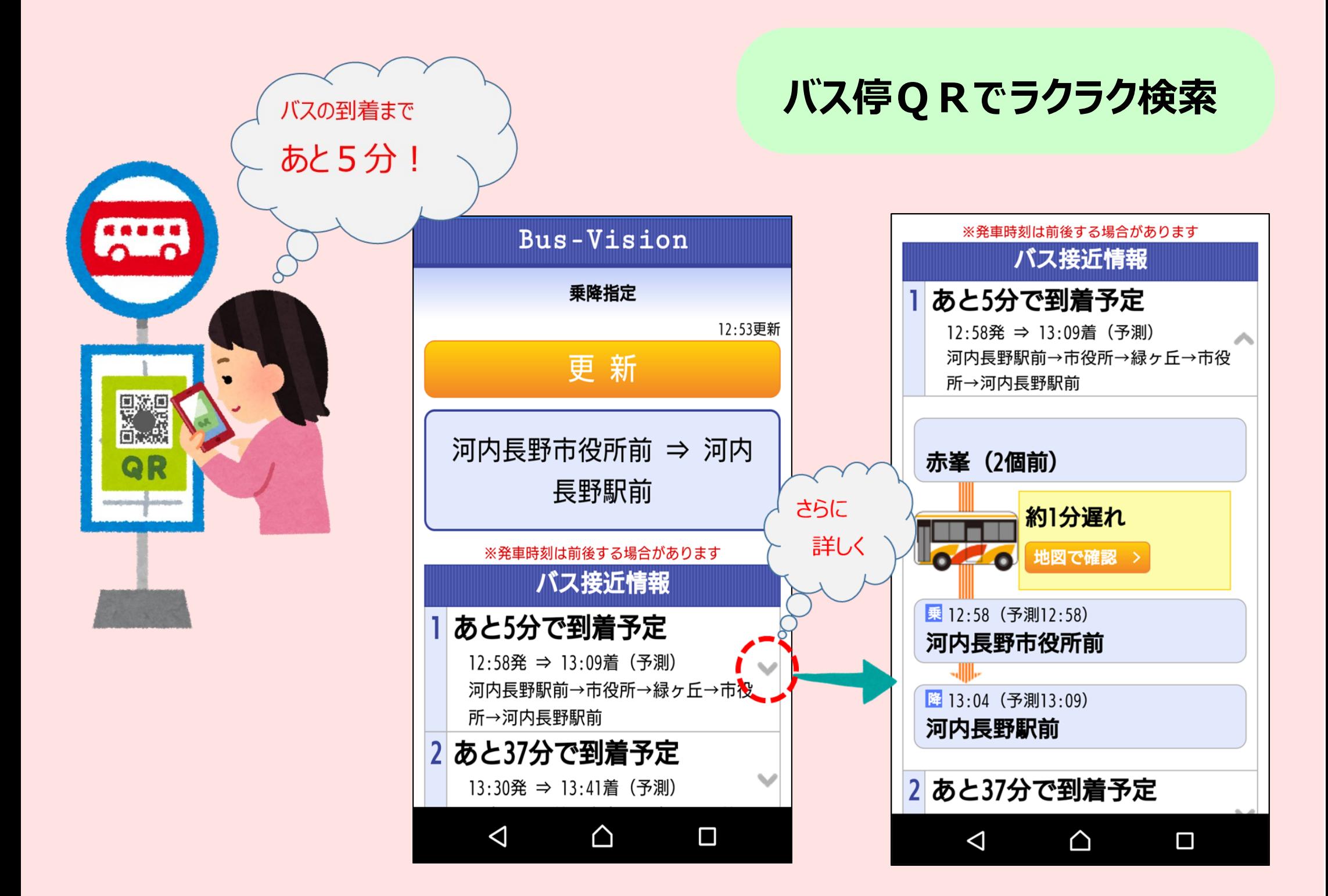

## **インターネットでラクラク検索**

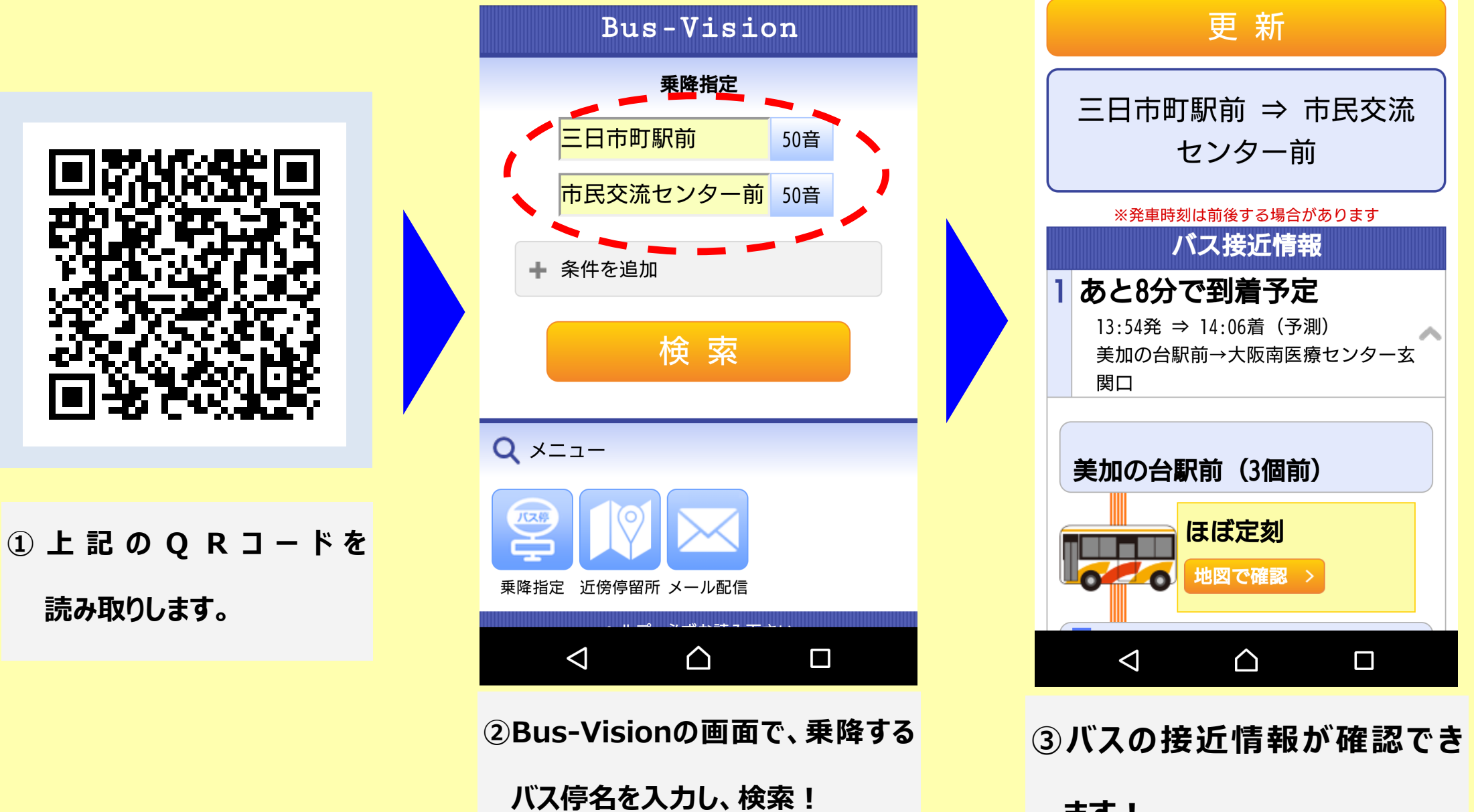

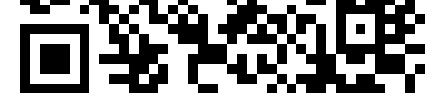

**ます!**